## **Midterm Exam - DSC 80, Spring 2024**

## **Instructions:**

- This exam consists of 7 questions. A total of 50 points are available.
- Write name in the top right of each page in the space provided.
- Please write neatly in the provided answer boxes. We will not grade work that appears elsewhere.
- Completely fill in bubbles and square boxes.
	- ⃝ A bubble means that you should only **select one choice**.
	- 2 A square box means you should **select all that apply**.
- You may refer to one  $8.5" \times 11"$  sheet of notes of your own creation. No other resources or technology (including calculators) are permitted.
- Do not turn the page until instructed to do so.

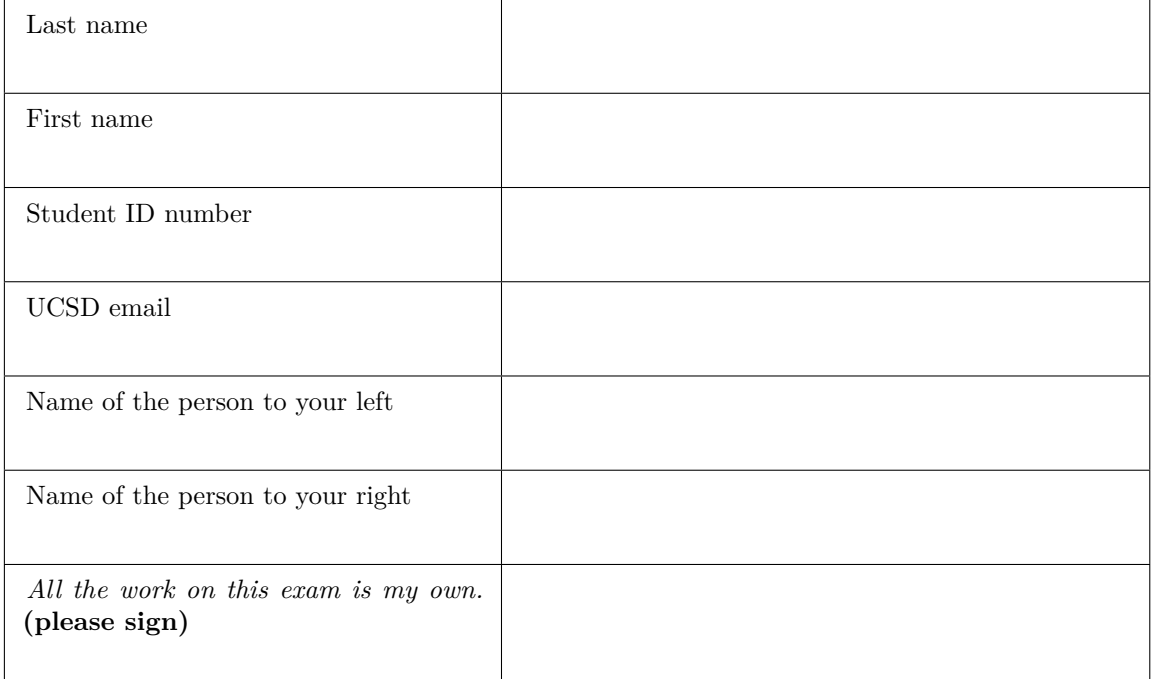

Name:

This page is intentionally left blank, but feel free to use it as scratch paper.

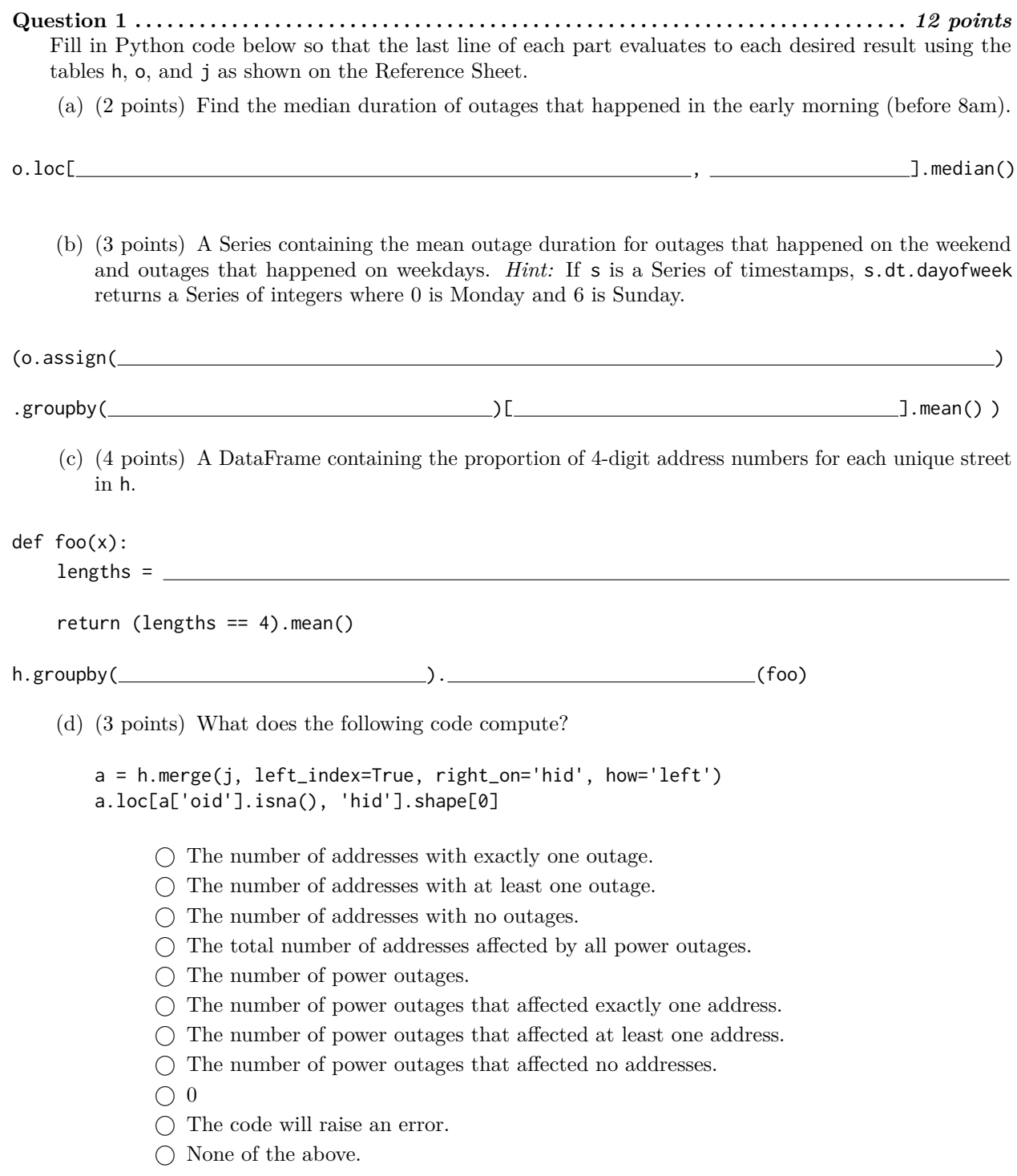

## **Question 2 . . . . . . . . . . . . . . . . . . . . . . . . . . . . . . . . . . . . . . . . . . . . . . . . . . . . . . . . . . . . . . . . . . . . . . . . . .** *8 points* Consider the following code:

```
whoa = (h.merge(j, left_index=True, right_on='hid', how='left')
        .merge(o, left_on='oid', right_index=True, how='right')
        .reset_index(drop=True))
```
Consider the following variables:

```
a = j['hid'] \le 50b = j['hid'] > 50c = j['oid'] \le 100d = j['oid'] > 100e = (j[j['hid'] \le 50].groupby('hid')
     .filter(lambda x: all(x['oid'] > 100))['hid']
     .nunique())
f = (j[j['oid'] <= 100]
     .groupby('oid')
     .filter(lambda x: all(x['hid'] > 50))
     ['oid']
     .nunique())
g = len(set(h.index) - set(j['hid']))i = len(set(o.index) - set(j['oid'])
```
Write a **single expression** that evaluates to the number of rows in whoa. In your code, you may only use the variables a, b, c, d, e, f, g, i as defined above, arithmetic and bitwise operators  $(+, -, /, *, \alpha, ],$ and the np.sum() function. **You may not use any other variables or functions.** Your code might not need to use all of the variables defined above.

Show your work in the space below and draw a box around your final answer.

<span id="page-4-0"></span>**Question 3 . . . . . . . . . . . . . . . . . . . . . . . . . . . . . . . . . . . . . . . . . . . . . . . . . . . . . . . . . . . . . . . . . . . . . . . . . .** *7 points* Consider the following code which defines a DataFrame named df:

```
def hour(df): return df.assign(hour=df['time'].dt.hour)
def is_morning(df): return df.assign(is_morning=df['hour'] < 12)
df = (h.merge(j, left_index=True, right_on='hid', how='inner')
      .merge(o, left_on='oid', right_index=True, how='inner')
      .reset_index(drop=True)
```
The first few rows of df are shown below.

.pipe(hour)

.pipe(is\_morning))

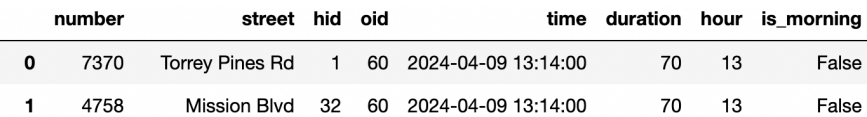

Suppose we define a DataFrame p and functions a, b, c, and d as follows:

p = df.pivot\_table(index='street', columns='hour', values='duration', aggfunc='count', fill\_value=0)

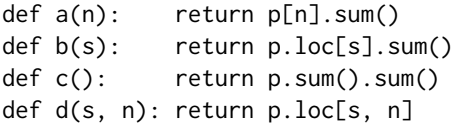

Write a single expression to compute each of the probabilities below. **Your code can only use the functions a, b, c, d, and arithmetic operators (+, -, /, \*).**

- (a) (2 points) The probability that a randomly selected row from df has the street Mission Blvd.
- (b) (2 points) The probability that a randomly selected row from df has the street Gilman Dr given that its hour is 21.
- (c) (3 points) The probability that a randomly selected row from df either has the street Mission Blvd or the hour 12.

Name:  $\_\_$ 

**Question 4 . . . . . . . . . . . . . . . . . . . . . . . . . . . . . . . . . . . . . . . . . . . . . . . . . . . . . . . . . . . . . . . . . . . . . . . . . .** *6 points*

(a) (3 points) Consider the following pivot table created using the df table from Question [3](#page-4-0) which shows the average duration of power outages split by street name and whether the outage happened before 12pm.

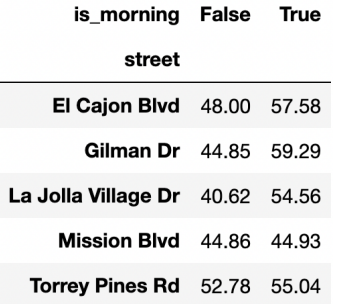

Given only the information in this pivot table and the Reference Sheet, is it possible to observe Simpson's paradox for this data if we don't split by street? In other words, is it possible that the average duration of power outages before 12pm is lower than the average duration of power outages after 12pm?

⃝ Yes

 $\bigcirc$  No

- ⃝ Need more information to determine
- (b) (3 points) Consider the following pivot table created using the o table which shows the average duration of power outages split by whether the outage happened on the weekend and whether the outage happened before 12pm.

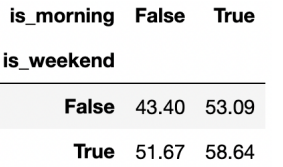

Given only the information in this pivot table and the Reference Sheet, is it possible to observe Simpson's paradox for this data if we don't split by is\_weekend? In other words, is it possible that the average duration of power outages before 12pm is lower than the average duration of power outages after 12pm?

⃝ Yes

⃝ No

◯ Need more information to determine

Name:  $\equiv$ 

time duration hour is\_morning

**Question 5 . . . . . . . . . . . . . . . . . . . . . . . . . . . . . . . . . . . . . . . . . . . . . . . . . . . . . . . . . . . . . . . . . . . . . . . . . .** *9 points* Praveen wants to answer the following questions using hypothesis tests on the power outages data, so he adds a hour and is\_morning column to the o DataFrame. The first few rows of the new o DataFrame

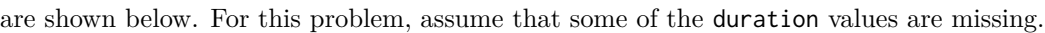

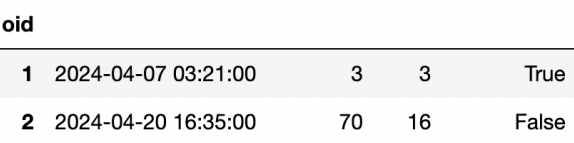

For each test, select the **one** correct procedure to simulate a single sample under the null hypothesis, and select **all** test statistics that can be used for the hypothesis test among the choices given.

(a) (3 points) Null: Every hour of the day (0, 1, 2, etc.) has an equal probability of having a power outage. Alternative: At least one hour is more prone to outages than others.

Simulation procedure:

Test statistic:

- $\bigcap$  np.random.multinomial(100, [1/2]  $\star$  2)  $\Box$  Difference in means  $\Box$  Absolute difference in means
- $\bigcirc$  np.random.multinomial(100, [1/24]  $\star$  24)
- $\bigcap$  o['hour'].sample(100)
- $\bigcap$  np.random.permutation(o['duration'])
- (b) (3 points) Null: The proportion of outages that happen in the morning is the same for both recorded durations and missing durations.

Alternative: The outages are more likely to happen in the morning for missing durations than for recorded durations.

Simulation procedure:

- $\bigcirc$  np.random.multinomial(100, [1/2]  $\star$  2)
- $\bigcirc$  np.random.multinomial(100, [1/24]  $\star$  24)
- $\bigcirc$  o['hour'].sample(100)
- $\bigcap$  np.random.permutation(o['duration'])
- Test statistic:
	- $\Box$  Difference in means
	- $\Box$  Absolute difference in means
	- $\Box$  Total variation distance

 $\Box$  Total variation distance

 $\Box$  K-S test statistic

- $\Box$  K-S test statistic
- (c) (3 points) Null: The distribution of hours is the same for both recorded durations and missing durations. Alternative: The distribution of hours is different for recorded durations and missing durations.

Simulation procedure:

- $\bigcirc$  np.random.multinomial(100, [1/2]  $\star$  2)
- $\bigcap$  np.random.multinomial(100, [1/24]  $\star$  24)
- ⃝ o['hour'].sample(100)
- ⃝ np.random.permutation(o['duration'])

Test statistic:

- $\Box$  Difference in means
- $\Box$  Absolute difference in means
- $\Box$  Total variation distance
- $\Box$  K-S test statistic

**Question 6 . . . . . . . . . . . . . . . . . . . . . . . . . . . . . . . . . . . . . . . . . . . . . . . . . . . . . . . . . . . . . . . . . . . . . . . . . .** *8 points* After loading in the DataFrame df from Question [3,](#page-4-0) Sam realizes that his puppy Bentley ate some of his

data! The first few rows of df are shown below for convenience.

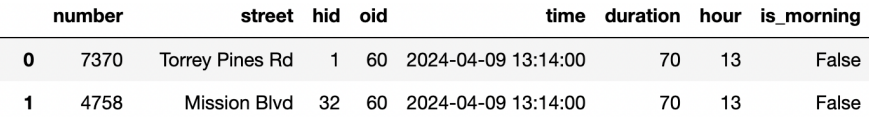

- (a) (2 points) Suppose that Sam sorted df by is\_morning, and then Bentley ate the first five values from the duration column. What is the missingness mechanism for the duration column?
	- $\bigcap$  Missing by design
	- $\bigcirc$  MNAR
	- ⃝ MAR on is\_morning only
	- $\bigcap$  MAR on is\_morning and hour only
	- $\bigcirc$  MAR on is\_morning, hour, and time only
	- ⃝ MCAR
- (b) (6 points) Sam believes that the data are MAR on hour only, so he decides to use probabilistic imputation to fill in the missing values. He uses the following code copied from Lecture 8 (line numbers shown in parentheses):
	- (1) def impute(s):
	- $s = s.\text{copy}()$
	- $(3)$  n = s.isna().sum()
	- (4) fill = np.random.choice(s.dropna(), n)
	- $(5)$  s[s.isna()] = fill
	- (6) return s
	- (7) df.groupby('hour')['duration'].transform(impute)
	- i. Even though this code is copied from lecture, it can raise an error on Sam's data if a certain condition is met. Which of these, if true, would cause to code to error?
		- $\bigcap$  The missing values in duration are actually NMAR.
		- $\bigcirc$  The missing values in duration are actually MAR on street, not hour.
		- $\bigcap$  There are no missing values in duration.
		- $\bigcap$  At least one hour value doesn't have any missing duration values.
		- $\bigcap$  At least one hour value only has missing duration values.
		- $\bigcap$  There are no rows where hour == 12.
	- ii. Which line in the code would raise the error?
		- $\bigcap$  Line 1
		- $\bigcirc$  Line 2
		- $\bigcap$  Line 3
		- $\bigcap$  Line 4
		- $\bigcirc$  Line 5
		- $\bigcirc$  Line 6
		- $\bigcirc$  Line 7

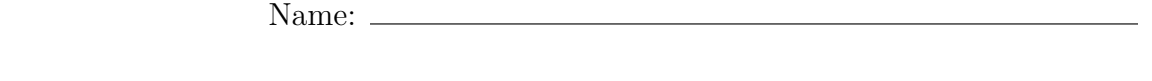

**Question 7 . . . . . . . . . . . . . . . . . . . . . . . . . . . . . . . . . . . . . . . . . . . . . . . . . . . . . . . . . . . . . . . . . . . . . . . . . .** *0 points* Optional: Draw a Picture About UCSD Data Science (or use this page for scratch work)

Name:

This page is intentionally left blank, but feel free to use it as scratch paper.